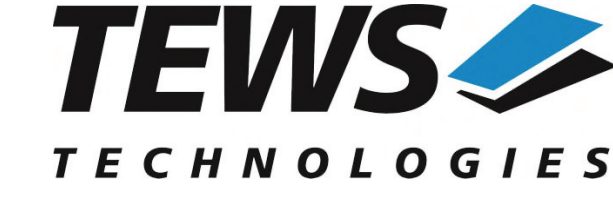

*The Embedded I/O Company*

# **TDRV003-SW-42**

## **VxWorks Device Driver**

16 (8) Digital Inputs and 16 (8) Digital Outputs

Version 5.0.x

# **User Manual**

Issue 5.0.0 November 2017

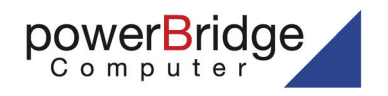

Ehlbeek 15a 30938 Burgwedel fon 05139-9980-0 fax 05139-9980-49 **TEWS TECHNOLOGIES GmbH** 

Am Bahnhof 7 25469 Halstenbek, Germany 0) 4101 4058 0 Fax: +49 (0) 4101 4058 19 info@tews.com www.tews.com

www.powerbridge.de info@powerbridge.de

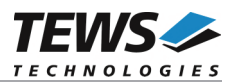

### **TDRV003-SW-42**

VxWorks Device Driver

16 (8) Digital Inputs and 16 (8) Digital Outputs

Supported Modules: TPMC670 TPMC671

This document contains information, which is proprietary to TEWS TECHNOLOGIES GmbH. Any reproduction without written permission is forbidden.

TEWS TECHNOLOGIES GmbH has made any effort to ensure that this manual is accurate and complete. However TEWS TECHNOLOGIES GmbH reserves the right to change the product described in this document at any time without notice.

TEWS TECHNOLOGIES GmbH is not liable for any damage arising out of the application or use of the device described herein.

©2005-2017 by TEWS TECHNOLOGIES GmbH

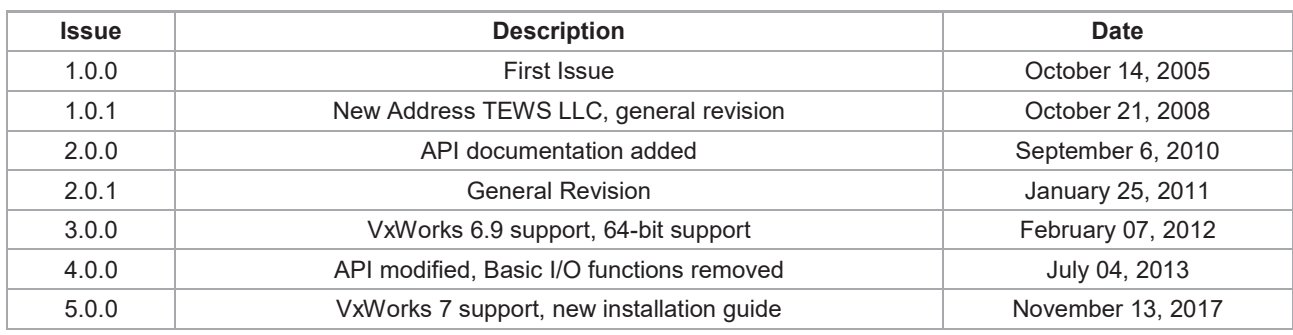

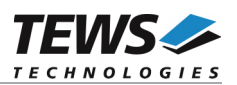

# **Table of Contents**

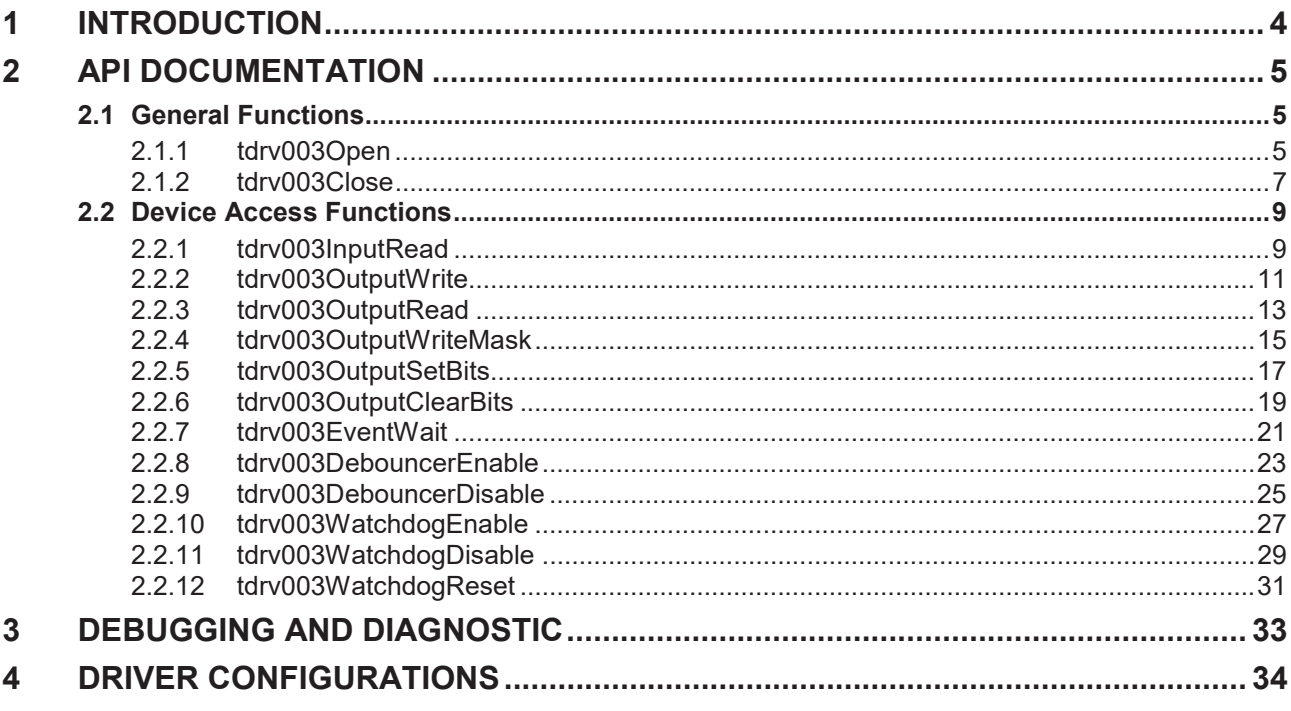

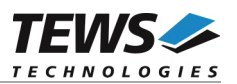

# **1 Introduction**

The TDRV003-SW-42 VxWorks device driver software allows the operation of the modules supported by TDRV003 conforming to the VxWorks I/O system specification.

The TDRV003-SW-42 release contains independent driver sources for the old legacy (pre-VxBus) and the new VxBus-enabled (GEN1 or GEN2) driver model. The VxBus-enabled driver is recommended for new developments with later VxWorks 6.x and 7.x releases and mandatory for VxWorks SMP systems.

Both drivers, legacy and VxBus, share the same application programming interface (API) and invoke a mutual exclusion and binary semaphore mechanism to prevent simultaneous requests by multiple tasks from interfering with each other.

The TDRV003-SW-42 device driver supports the following features:

- $\triangleright$  read the actual input value
- $\triangleright$  write a new output value
- $\triangleright$  wait for selectable input events (match, high-, low-, any transition on the input line(s))
- $\triangleright$  enable and disable the output watchdog
- $\triangleright$  acknowledge watchdog errors
- $\ge$  configure, enable and disable input debouncing

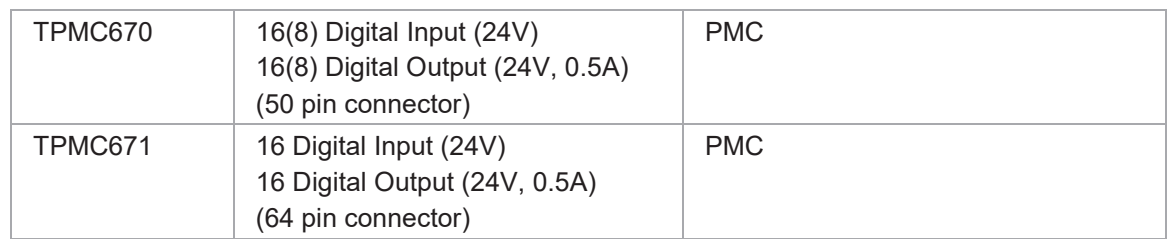

The TDRV003-SW-42 supports the modules listed below:

**In this document all supported modules and devices will be called TDRV003. Specials for certain devices will be advised.** 

To get more information about the features and use of TDRV003 devices, it is recommended to read the manuals listed below.

TEWS TECHNOLOGIES VxWorks Device Drivers - Installation Guide

TPMC670/TPMC671 User Manual

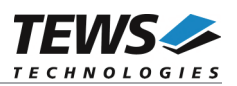

# **2 API Documentation**

## **2.1 General Functions**

### **2.1.1 tdrv003Open**

### **NAME**

tdrv003Open – Opens a Device

### **SYNOPSIS**

TDRV003\_HANDLE tdrv003Open ( char \*deviceName );

### **DESCRIPTION**

Before I/O can be performed to a device, a file descriptor must be opened by a call to this function.

### **PARAMETERS**

### *deviceName*

This parameter points to a null-terminated string that specifies the name of the device. The first TDRV003 device is named "/tdrv003/0", the second device is named "/tdrv003/1" and so on.

```
#include "tdrv003api.h" 
TDRV003_HANDLE hdl; 
/* 
** open file descriptor to device 
*/ 
hdl = tdrv003Open("/tdrv003/0"); 
if (hdl == NULL){ 
      /* handle open error */ 
}
```
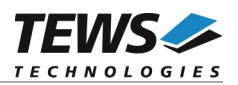

A device descriptor pointer, or NULL if the function fails. An error code will be stored in *errno*.

### **ERROR CODES**

All error codes are standard error codes set by the I/O system.

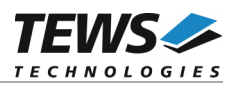

### **2.1.2 tdrv003Close**

```
NAME
```
tdrv003Close – Closes a Device

### **SYNOPSIS**

```
TDRV003_STATUS tdrv003Close 
( 
    TDRV003_HANDLE hdl
);
```
### **DESCRIPTION**

This function closes previously opened devices.

### **PARAMETERS**

*hdl* 

This value specifies the device handle to the hardware module retrieved by a call to the corresponding open-function.

```
#include "tdrv003api.h" 
TDRV003_HANDLE hdl; 
TDRV003_STATUS result; 
/* 
** close file descriptor to device 
*/ 
result = tdrv003Close( hdl ); 
if (result != TDRV003_OK) 
{ 
      /* handle close error */ 
}
```
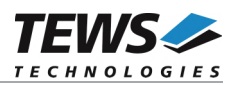

On success TDRV003\_OK, or an appropriate error code.

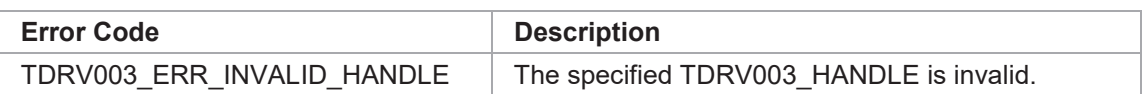

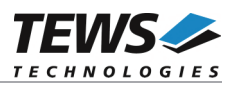

## **2.2 Device Access Functions**

### **2.2.1 tdrv003InputRead**

### **NAME**

tdrv003InputRead – read state of input lines

### **SYNOPSIS**

TDRV003\_STATUS tdrv003InputRead ( TDRV003\_HANDLE hdl,<br>unsigned short \*plnputBuf unsigned short );

## **DESCRIPTION**

This function reads the current state of the input lines.

### **PARAMETERS**

*hdl* 

This argument specifies the device handle to the hardware module retrieved by a call to the corresponding open-function.

### *pInputBuf*

This argument points to a buffer where the value will be returned.

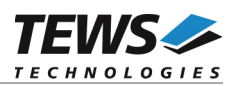

### **EXAMPLE**

```
#include "tdrv003api.h" 
TDRV003_HANDLE hdl; 
TDRV003 STATUS result;
unsigned short data; 
result = tdrv003InputRead(hdl, &data); 
if (result != TDRV003_OK) 
{ 
     /* handle error */ 
}
```
### **RETURNS**

On success, TDRV003\_OK is returned. In the case of an error, the appropriate error code is returned by the function.

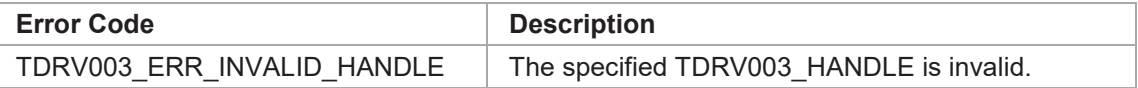

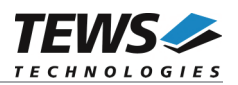

### **2.2.2 tdrv003OutputWrite**

### **NAME**

tdrv003OutputWrite – write a new value to the output port

### **SYNOPSIS**

```
TDRV003_STATUS tdrv003OutputWrite
```
TDRV003\_HANDLE hdl,<br>unsigned short outputValue unsigned short

);

(

### **DESCRIPTION**

This function writes a new value to the output port.

### **PARAMETERS**

*hdl* 

This argument specifies the device handle to the hardware module retrieved by a call to the corresponding open-function.

### *outputValue*

This argument specifies the new output value. Bit 0 specifies the new state of output line 1; bit 1 specifies the new state for output line 2 and so on.

```
#include "tdrv003api.h" 
TDRV003_HANDLE hdl; 
TDRV003_STATUS result; 
/* set OUTPUT1 and OUTPUT16 and clear all other */ 
result = tdrv003OutputWrite(hdl, 0x8001); 
if (result != TDRV003 OK)
{ 
      /* handle error */ 
}
```
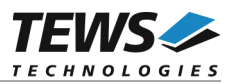

On success, TDRV003\_OK is returned. In the case of an error, the appropriate error code is returned by the function.

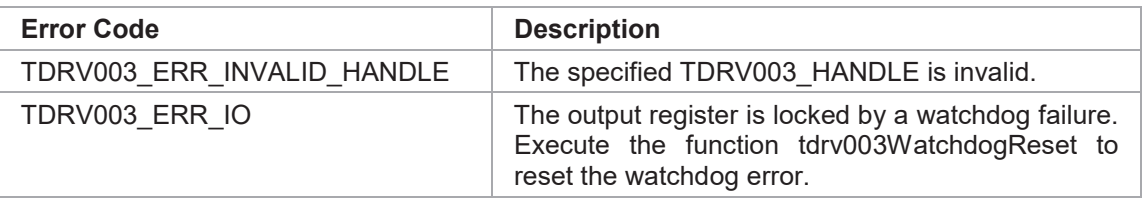

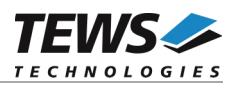

### **2.2.3 tdrv003OutputRead**

### **NAME**

tdrv003OutputRead – read current state of output lines

### **SYNOPSIS**

```
TDRV003_STATUS tdrv003OutputRead
```
( TDRV003\_HANDLE hdl, unsigned short \*pOutputBuf

);

### **DESCRIPTION**

This function reads the current state of the output lines.

### **PARAMETERS**

### *hdl*

This argument specifies the device handle to the hardware module retrieved by a call to the corresponding open-function.

### *pOutputBuf*

This argument points to a buffer where the value will be returned.

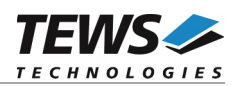

### **EXAMPLE**

```
#include "tdrv003api.h" 
TDRV003_HANDLE hdl; 
TDRV003 STATUS result;
unsigned short data; 
result = tdrv003OutputRead(hdl, &data); 
if (result != TDRV003_OK) 
{ 
     /* handle error */ 
}
```
### **RETURNS**

On success, TDRV003\_OK is returned. In the case of an error, the appropriate error code is returned by the function.

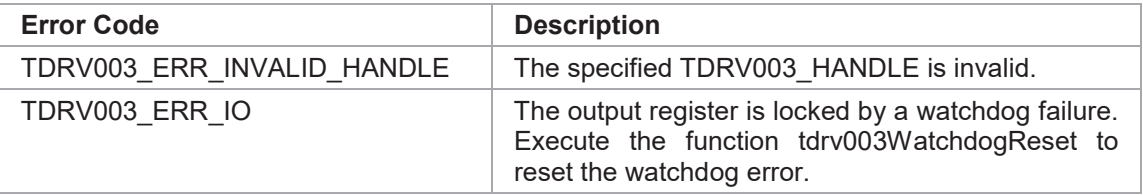

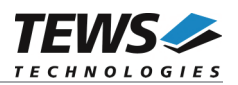

### **2.2.4 tdrv003OutputWriteMask**

### **NAME**

(

);

tdrv003OutputWriteMask – writes a masked value to the output port

### **SYNOPSIS**

TDRV003\_STATUS tdrv003OutputWriteMask

TDRV003 HANDLE hdl, unsigned short outputValue. unsigned short mask

### **DESCRIPTION**

This control function writes a masked value to the output port. Only those bits in value for which the corresponding bit position in the mask is set to 1 will be changed in the output port.

### **PARAMETERS**

*hdl* 

This argument specifies the device handle to the hardware module retrieved by a call to the corresponding open-function.

### *outputValue*

This argument specifies the masked value for the output port. Bit 0 corresponds to the first output line; bit 1 corresponds to the second output line and so on.

*mask* 

This argument specifies the mask for relevant bits. Bit 0 corresponds to the first output line; bit 1 corresponds to the second output line and so on.

Only those bits in *outputValue* for which the corresponding bit position in this mask is set to 1 will be changed in the output port.

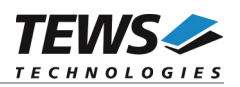

### **EXAMPLE**

```
#include "tdrv003api.h" 
TDRV003_HANDLE hdl; 
TDRV003 STATUS result;
/* clear OUTPUT1 and set OUTPUT16 and leave all other lines unchanged */ 
result = tdrv003OutputWriteMask(hdl, 0x8000, 0x8001); 
if (result != TDRV003_OK) 
{ 
     /* handle error */ 
}
```
### **RETURNS**

On success, TDRV003\_OK is returned. In the case of an error, the appropriate error code is returned by the function.

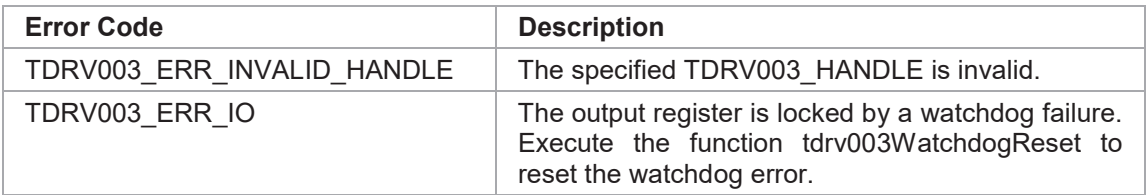

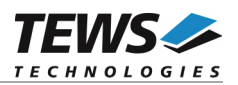

### **2.2.5 tdrv003OutputSetBits**

### **NAME**

tdrv003OutputSetBits – set specific output lines

### **SYNOPSIS**

```
TDRV003_STATUS tdrv003OutputSetBits
```
TDRV003 HANDLE hdl, unsigned short outputBits

);

(

### **DESCRIPTION**

This function sets specific bits in the output port to active state (1).

### **PARAMETERS**

*hdl* 

This argument specifies the device handle to the hardware module retrieved by a call to the corresponding open-function.

### *outputBits*

This argument specifies a mask of relevant bits to set. Bit 0 corresponds to the first output line; bit 1 corresponds to the second output line and so on. Bits which are set (1) in this mask will be set in the corresponding bits in the output port.

```
#include "tdrv003api.h" 
TDRV003_HANDLE hdl; 
TDRV003_STATUS result; 
/* set OUTPUT1 and OUTPUT16 to active state */ 
result = tdrv0030utputSetBits(hdl, (1<<15) | (1<<0));
if (result != TDRV003 OK)
{ 
     /* handle error */ 
}
```
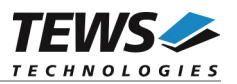

On success, TDRV003\_OK is returned. In the case of an error, the appropriate error code is returned by the function.

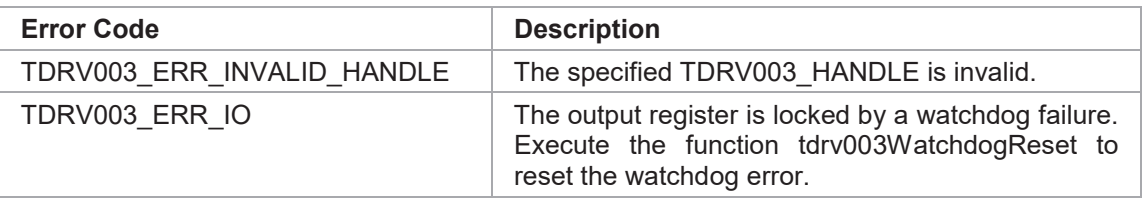

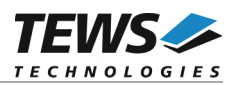

### **2.2.6 tdrv003OutputClearBits**

### **NAME**

tdrv003OutputClearBits – clear specific output lines

### **SYNOPSIS**

```
TDRV003_STATUS tdrv003OutputClearBits
```
TDRV003 HANDLE hdl, unsigned short outputBits

);

(

## **DESCRIPTION**

This function clears specific bits in the output port to inactive state (0).

### **PARAMETERS**

*hdl* 

This argument specifies the device handle to the hardware module retrieved by a call to the corresponding open-function.

### *outputBits*

This argument specifies a mask of relevant bits to clear. Bit 0 corresponds to the first output line; bit 1 corresponds to the second output line and so on. Bits which are set (1) in this mask will be cleared in the corresponding bits in the output port.

```
#include "tdrv003api.h" 
TDRV003_HANDLE hdl; 
TDRV003_STATUS result; 
/* clear OUTPUT1 and OUTPUT16 */ 
result = tdrv0030utputClearBits(hdl, (1<<15) | (1<<0));
if (result != TDRV003 OK)
{ 
     /* handle error */ 
}
```
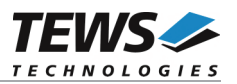

On success, TDRV003\_OK is returned. In the case of an error, the appropriate error code is returned by the function.

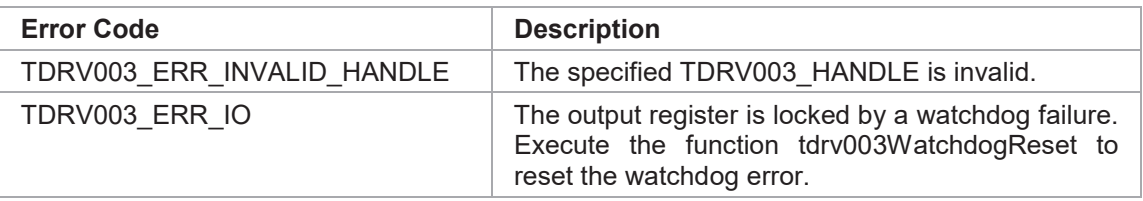

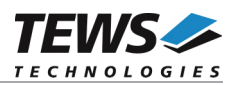

### **2.2.7 tdrv003EventWait**

### **NAME**

tdrv003EventWait – wait for a specific input event

### **SYNOPSIS**

TDRV003\_STATUS tdrv003EventWait

TDRV003 HANDLE hdl, unsigned short mode, unsigned short mask, long timeout

(

);

### **DESCRIPTION**

This function waits for an event (rising or falling edge or both) at the specified input lines. The function is blocked until at least one of the specified events or a timeout occurs.

### **PARAMETERS**

### *hdl*

This argument specifies the device handle to the hardware module retrieved by a call to the corresponding open-function.

*mode* 

This argument specifies the kind of event to wait for. The following event types are defined in tdrv003api.h:

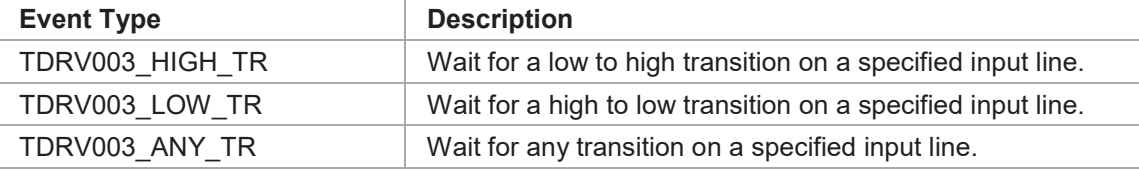

*mask* 

This argument specifies a bit mask of input lines to wait for the specified edge event. Bit 0 corresponds to the first input line; bit 1 corresponds to the second input line and so on. Only one bit shall be set in the mask, otherwise the occurred event cannot be determined exactly. If more than one bit is set in the mask the function is completed the moment a relevant transition at least at one specified bit position occurs.

### *timeout*

Specifies the amount of time (in milliseconds) the caller is willing to wait for the specified event to occur. A value of 0 means wait indefinitely.

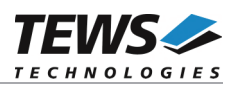

### **EXAMPLE**

```
#include "tdrv003api.h" 
TDRV003_HANDLE hdl; 
TDRV003_STATUS result; 
/* wait at least 5 s for any edge at INPUT16 */result = tdrv003EventWait (hdl, TDRV003_ANY_TR, 1<<15, 5000); 
if (result != TDRV003_OK) 
{ 
    /* handle error */ 
}
```
### **RETURNS**

On success, TDRV003\_OK is returned. In the case of an error, the appropriate error code is returned by the function.

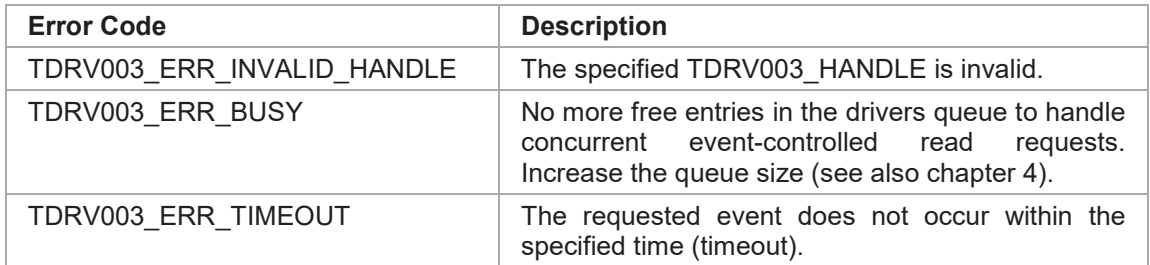

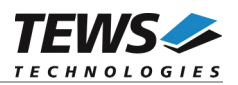

### **2.2.8 tdrv003DebouncerEnable**

### **NAME**

tdrv003DebouncerEnable – configure and enable debouncer circuit

### **SYNOPSIS**

```
TDRV003_STATUS tdrv003DebouncerEnable
```
TDRV003 HANDLE hdl, unsigned short debounceTimer

```
);
```
(

### **DESCRIPTION**

This function configures and enables the input debouncer circuit.

### **PARAMETERS**

*hdl* 

This argument specifies the device handle to the hardware module retrieved by a call to the corresponding open-function.

### *debounceTimer*

This argument specifies the debouncer time. The debouncer time is specified in approx. 7μs steps. Please refer to the corresponding Hardware User Manual for a calculation formula and a table of values.

```
#include "tdrv003api.h" 
TDRV003_HANDLE hdl; 
TDRV003_STATUS result; 
/* Enable the debouncer with a debounce time of 1ms */result = tdrv003DebouncerEnable(hdl, 147); 
if (result != TDRV003 OK)
{ 
     /* handle error */ 
}
```
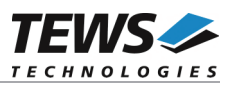

On success, TDRV003\_OK is returned. In the case of an error, the appropriate error code is returned by the function.

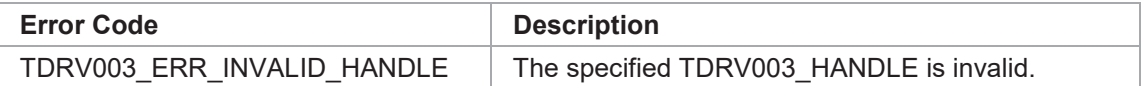

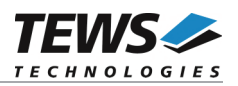

### **2.2.9 tdrv003DebouncerDisable**

### **NAME**

tdrv003DebouncerDisable – disable debouncer circuit

### **SYNOPSIS**

TDRV003\_STATUS tdrv003DebouncerDisable ( TDRV003\_HANDLE hdl );

### **DESCRIPTION**

This function disables the input debouncer circuit.

### **PARAMETERS**

*hdl* 

This argument specifies the device handle to the hardware module retrieved by a call to the corresponding open-function.

```
#include "tdrv003api.h" 
TDRV003_HANDLE hdl; 
TDRV003_STATUS result; 
/* Disable the debouncer circuit */ 
result = tdrv003DebouncerDisable(hdl); 
if (result != TDRV003_OK) 
{ 
     /* handle error */ 
}
```
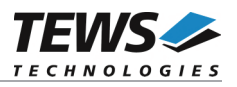

On success, TDRV003\_OK is returned. In the case of an error, the appropriate error code is returned by the function.

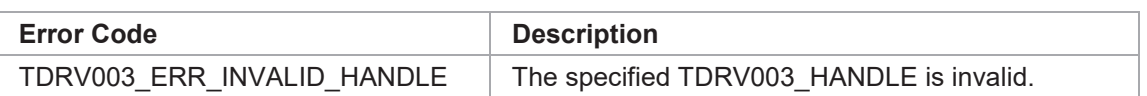

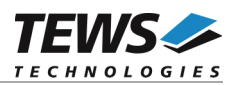

### **2.2.10 tdrv003WatchdogEnable**

### **NAME**

tdrv003WatchdogEnable – enable output watchdog

### **SYNOPSIS**

```
TDRV003_STATUS tdrv003WatchdogEnable 
( 
    TDRV003_HANDLE hdl
```
);

### **DESCRIPTION**

This function enables the watchdog timer for the output lines. The watchdog function is activated after the next write operation to the device. Please remember that if the watchdog is enabled and no write access occurs within 120 ms, all outputs go into the inactive (0) state. To unlock the output register and leave the inactive state the function *tdrv003WatchdogReset* must be executed.

### **PARAMETERS**

*hdl* 

This argument specifies the device handle to the hardware module retrieved by a call to the corresponding open-function.

```
#include "tdrv003api.h" 
TDRV003_HANDLE hdl; 
TDRV003_STATUS result; 
/* Enable output watchdog */ 
result = tdrv003WatchdogEnable(hdl); 
if (result != TDRV003 OK)
{ 
     /* handle error */ 
}
```
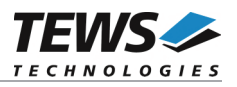

On success, TDRV003\_OK is returned. In the case of an error, the appropriate error code is returned by the function.

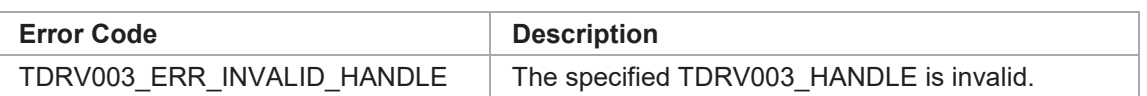

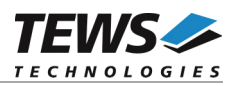

### **2.2.11 tdrv003WatchdogDisable**

### **NAME**

tdrv003WatchdogDisable – disable output watchdog

### **SYNOPSIS**

```
TDRV003_STATUS tdrv003WatchdogDisable 
( 
    TDRV003_HANDLE hdl 
);
```
### **DESCRIPTION**

This function disables the watchdog timer for the output lines.

### **PARAMETERS**

*hdl* 

This argument specifies the device handle to the hardware module retrieved by a call to the corresponding open-function.

```
#include "tdrv003api.h" 
TDRV003_HANDLE hdl; 
TDRV003_STATUS result; 
/* Disable output watchdog */ 
result = tdrv003WatchdogDisable(hdl); 
if (result != TDRV003_OK) 
{ 
     /* handle error */ 
}
```
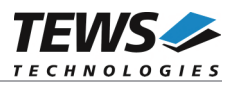

On success, TDRV003\_OK is returned. In the case of an error, the appropriate error code is returned by the function.

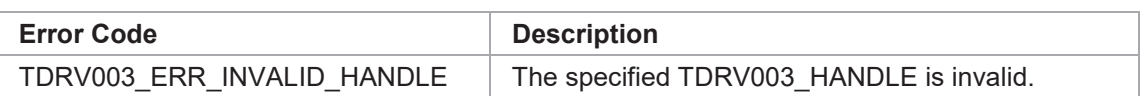

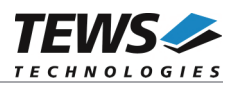

### **2.2.12 tdrv003WatchdogReset**

### **NAME**

tdrv003WatchdogReset – reset output watchdog error

### **SYNOPSIS**

```
TDRV003_STATUS tdrv003WatchdogReset 
( 
    TDRV003_HANDLE hdl
);
```
### **DESCRIPTION**

This device function resets an output watchdog error. This function must be called after a device function returns the error code *TDRV003\_ERR\_IO.*

### **PARAMETERS**

*hdl* 

This argument specifies the device handle to the hardware module retrieved by a call to the corresponding open-function.

```
#include "tdrv003api.h" 
TDRV003_HANDLE hdl; 
TDRV003 STATUS result;
/* Reset watchdog error */ 
result = tdrv003WatchdogReset (hdl); 
if (result != TDRV003_OK) 
{ 
     /* handle error */ 
}
```
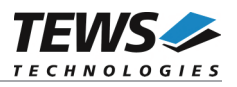

On success, TDRV003\_OK is returned. In the case of an error, the appropriate error code is returned by the function.

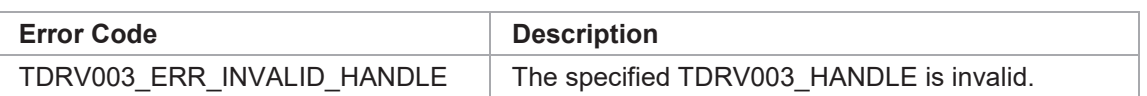

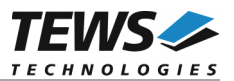

# **3 Debugging and Diagnostic**

The TDRV003 device driver provides a function, and debug statements to display versatile information of the driver installation and status on the debugging console.

If the VxBus driver is used, the TDRV003 show routine is included in the driver by default and can be called from the VxWorks shell. If this function is not needed or program space is rare the function can be removed from the code by un-defining the macro INCLUDE\_TDRV003 SHOW in tdrv003drv.c

The tdrv003Show function (only if VxBus is used) displays detailed information about probed modules, assignment of devices respective device names to probed TDRV003 modules and device statistics.

If TDRV003 modules were probed but no devices were created it may be helpful to enable debugging code inside the driver code by defining the macro TDRV003\_DEBUG in tdrv003drv.c.

**In contrast to VxBus TDRV003 devices, legacy TDRV003 devices must be created "manually". This will be done with the first call to the tdrv003Open API function.** 

```
-> tdrv003Show 
Probed Modules: 
     [0] TPMC670: Bus=4, Dev=0, DevId=0x9050, VenId=0x10b5, Init=OK, vxDev=0xffff800000042560 
     [1] TPMC671: Bus=4, Dev=1, DevId=0x029f, VenId=0x1498, Init=OK, vxDev=0xffff800000043550 
Associated Devices: 
     [0] TPMC670: /tdrv003/0 
     [1] TPMC671: /tdrv003/1 
Device Statistics: 
    /tdrv003/0: 
       open count = 0\frac{1}{\text{interrupt count}} = 0
        Current Input Value = 0x0000 
        Current Output Value = 0x0000 
        Active pending Jobs = 0 
        Debouncer disabled 
        Watchdog disabled 
     /tdrv003/1: 
       open count = 0interrupt count = 0
 Current Input Value = 0x0000 
        Current Output Value = 0x0000 
        Active pending Jobs = 0 
        Debouncer disabled 
        Watchdog disabled 
value = 26 = 0x1a
```
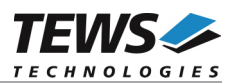

# **4 Driver Configurations**

The value *TDRV003\_NUMJOBS* (defined in *tdrv003def.h*) specifies the maximum number of jobs that can be handled at the same time for a device. System resources will be allocated while driver start to prevent extra time during normal application operation. This value may be changed to increase the maximum number of jobs or decreased to save system resources.

**The driver must be built again after changing** *TDRV003\_NUMJOBS***.**